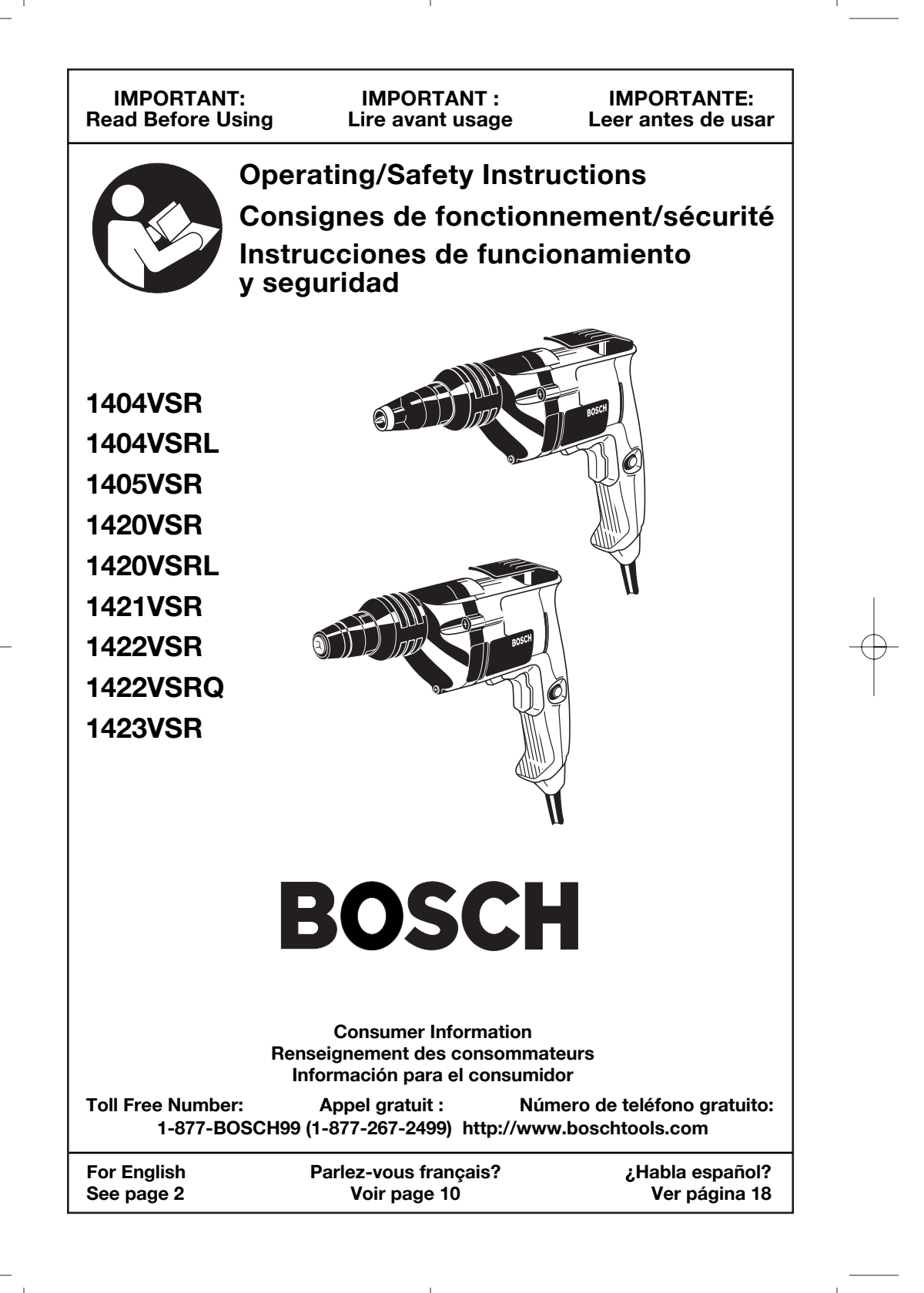

# **Power Tool Safety Rules**

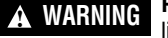

**Read and understand all instructions**. Failure to follow all instructions listed below, may result in electric shock, fire and/or serious personal injury.

# **SAVE THESE INSTRUCTIONS**

# **Work Area**

**Keep your work area clean and well lit.** Cluttered benches and dark areas invite accidents.

**Do not operate power tools in explosive atmospheres, such as in the presence of flammable liquids, gases, or dust.** Power tools create sparks which may ignite the dust or fumes.

**Keep by-standers, children, and visitors away while operating a power tool.** Distractions can cause you to lose control.

# **Electrical Safety**

**Grounded tools must be plugged into an outlet properly installed and grounded in accordance with all codes ordinances. Never remove the grounding prong or modify the plug in any way. Do not use any adaptor plugs. Check with a qualified electrician if you are in doubt as to whether the outlet is properly grounded.** If the tools should electrically malfunction or break down, grounding provides a low resistance path to carry electricity away from the user. Improper grounding can shock, burn or electrocute. Grounded tools are equipped with three conductor cord and three prong type plugs. *Before plugging in the tool be certain the outlet voltage supplied is within the voltage marked on the nameplate. Do not use "AC onlyî rated tools with a DC power supply.*

**Avoid body contact with grounded surfaces such as pipes, radiators, ranges and refrigerators**. There is an increased risk of electric shock if your body is grounded. If operating the power tool in damp locations is unavoidable, a Ground Fault Circuit Interrupter must be used to supply the power to your tool. Electrician's rubber gloves and footwear will further enhance your personal safety.

**Don't expose power tools to rain or wet conditions**. Water entering a power tool will increase the risk of electric shock.

**Do not abuse the cord. Never use the**

**cord to carry the tools or pull the plug from an outlet. Keep cord away from heat, oil, sharp edges or moving parts. Replace damaged cords immediately.** Damaged cords increase the risk of electric shock.

**When operating a power tool outside, use an outdoor extension cord marked "W-A" or "W."** These cords are rated for outdoor use and reduce the risk of electric shock. Refer to "Recommended sizes of Extension Cords" in the Accessory section of this manual.

# **Personal Safety**

**Stay alert, watch what you are doing and use common sense when operating a power tool. Do not use tool while tired or under the influence of drugs, alcohol, or medication.** A moment of inattention while operating power tools may result in serious personal injury.

**Dress properly. Do not wear loose clothing or jewelry. Contain long hair. Keep your hair, clothing, and gloves away from moving parts.** Loose clothes, jewelry, or long hair can be caught in moving parts. Keep handles dry, clean and free from oil and grease.

**Avoid accidental starting. Be sure switch** is "OFF" before plugging in. Carrying tools with your finger on the switch or plugging in tools that have the switch "ON" invites accidents.

**Remove adjusting keys or wrenches before turning the tool "ON".** A wrench or a key that is left attached to a rotating part of the tool may result in personal injury.

**Do not overreach. Keep proper footing and balance at all times**. Proper footing and balance enables better control of the tool in unexpected situations.

**Use safety equipment. Always wear eye protection**. Dust mask, non-skid safety shoes, hard hat, or hearing protection must be used for appropriate conditions.

**-2-**

# **Tool Use and Care**

**Use clamps or other practical way to secure and support the workpiece to a stable platform.** Holding the work by hand or against your body is unstable and may lead to loss of control.

**Do not force tool. Use the correct tool for your application**. The correct tool will do the job better and safer at the rate for which it is designed.**Do not use tool if switch** does not turn it "ON" or "OFF". Any tool that cannot be controlled with the switch is dangerous and must be repaired.

**Disconnect the plug from the power source before making any adjustments, changing accessories, or storing the tool.** Such preventive safety measures reduce the risk of starting the tool accidentally.

**Store idle tools out of reach of children and other untrained persons.** Tools are dangerous in the hands of untrained users.

**Maintain tools with care. Keep cutting tools sharp and clean.** Properly maintained tools, with sharp cutting edges are less likely to bind and are easier to control. Any alteration or modification is a misuse and may result in a dangerous condition.

**Check for misalignment or binding of moving parts, breakage of parts, and any other condition that may affect the tools operation. If damaged, have the tool serviced before using.** Many accidents are caused by poorly maintained tools. Develop a periodic maintenance schedule for your tool.

**Use only accessories that are recommended by the manufacturer for your model.** Accessories that may be suitable for one tool, may become hazardous when used on another tool.

#### **Service**

**Tool service must be performed only by qualified repair personnel.** Service or maintenance performed by unqualified personnel could result in a risk of injury. For example: internal wires may be misplaced or pinched, safety guard return springs may be improperly mounted.

**When servicing a tool, use only identical replacement parts. Follow instructions in the Maintenance section of this manual.** Use of unauthorized parts or failure to follow Maintenance Instructions may create a risk of electric shock or injury. Certain cleaning agents such as gasoline, carbon tetrachloride, ammonia, etc. may damage plastic parts.

# **Safety Rules for Drivers**

**Hold tool by insulated gripping surfaces when performing an operation where the cutting tools may contact hidden wiring or its own cord.** Contact with a "live" wire will make exposed metal parts of the tool "live" and shock the operator. *Do not drill, fasten or break into existing walls or other blind areas where electrical wiring may exist. If this situation is unavoidable, disconnect all fuses or circuit breakers feeding this worksite.*

**Always wear safety goggles or eye protection when using this tool.**

**Secure the material being fastened. Never hold it in your hand or across legs.** Unstable support can cause the drill bit to bind causing loss of control and injury.

**Never leave the trigger locked "ON". Before plugging the tool in, check that the** **trigger lock is "OFF".** Accidental start-ups could cause injury.

**Position the cord clear of rotating driver. Do not wrap the cord around your arm or wrist.** If you lose control and have the cord wrapped around your arm or wrist it may entrap you and cause injury.

**Be aware of the location and setting of the switch "Lock-ON" button.** If the switch is locked "ON" during the use, be ready for emergency situations to switch it "OFF", by first pulling the trigger then immediately releasing it without pressing the "Lock-ON" button.

**Be prepared for a strong reaction torque when "seating" or removing a screw.** The driver motor housing will tend to twist in the opposite direction when "seating" or removing a screw.

**-3-**

**Do not use dull or damaged bits and accessories.**

**Check to see that keys and adjusting wrenches are removed from the driver before switching the tool "ON".** Keys or wrenches can fly away at high velocity striking you or a bystander.

**Do not run the tool while carrying it at your side.** A spinning drill bit could become entangled with clothing and injury may result.

**Some dust created by A** WARNING power sanding, sawing, **grinding, drilling, and other construction activities contains chemicals known to cause cancer, birth defects or other reproductive harm. Some examples of these chemicals are:**

- Lead from lead-based paints,
- Crystalline silica from bricks and cement and other masonry products, and
- Arsenic and chromium from chemicallytreated lumber.

Your risk from these exposures varies, depending on how often you do this type of work. To reduce your exposure to these chemicals: work in a well ventilated area, and work with approved safety equipment, such as those dust masks that are specially designed to filter out microscopic particles.

**-4-**

# **Symbols**

**IMPORTANT:** Some of the following symbols may be used on your tool. Please study them and learn their meaning. Proper interpretation of these symbols will allow you to operate the tool better and safer.

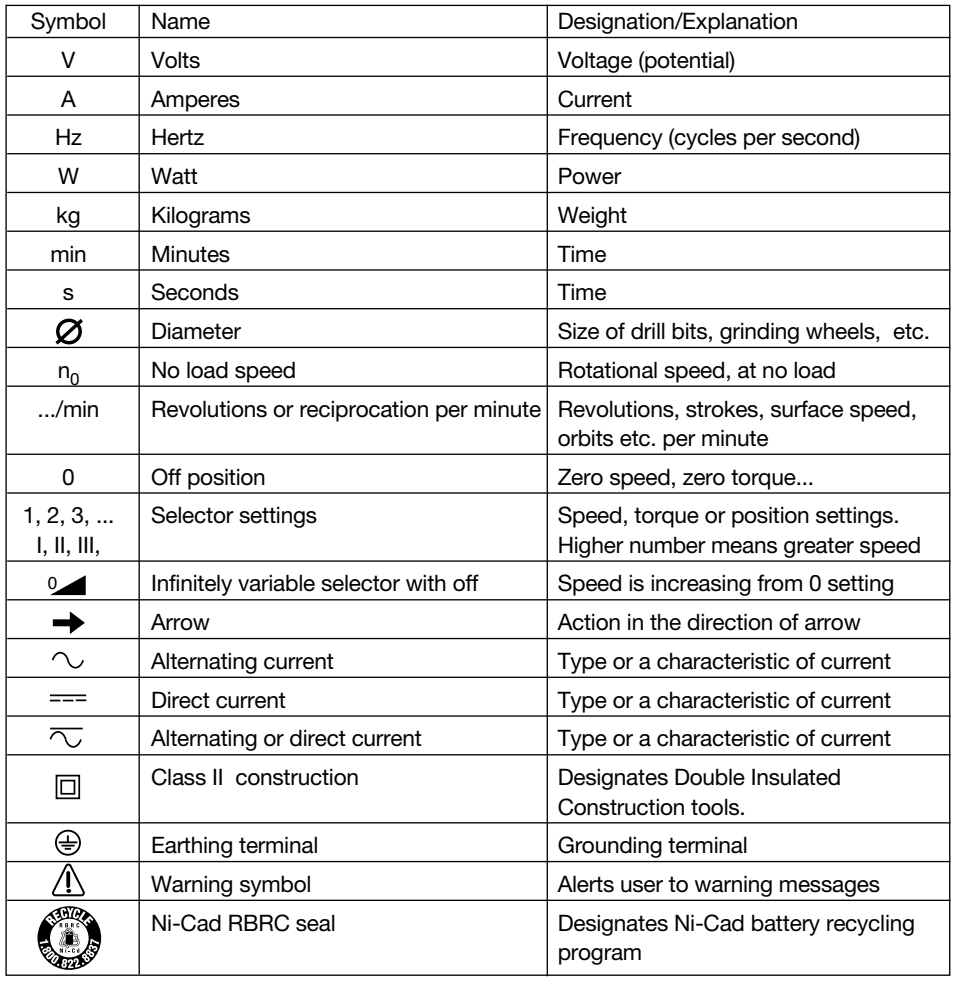

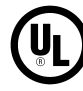

This symbol designates that this tool is listed by C Underwriters Laboratories.

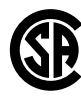

This symbol designates that this tool is listed by the Canadian Standards Association.

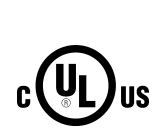

This symbol designates that this tool is listed by Underwriters Laboratories, and listed to Canadian Standards by Underwriters Laboratories.

This symbol designates that this tool is listed to Canadian Standards by

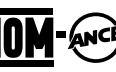

Underwriters Laboratories. This symbol designates that this tool complies to NOM Mexican Standards.

**-5-**

# **Functional Description and Specifications**

**Disconnect the plug from the power source before making any ! WARNING assembly, adjustments or changing accessories**. Such preventive safety measures reduce the risk of starting the tool accidentally.

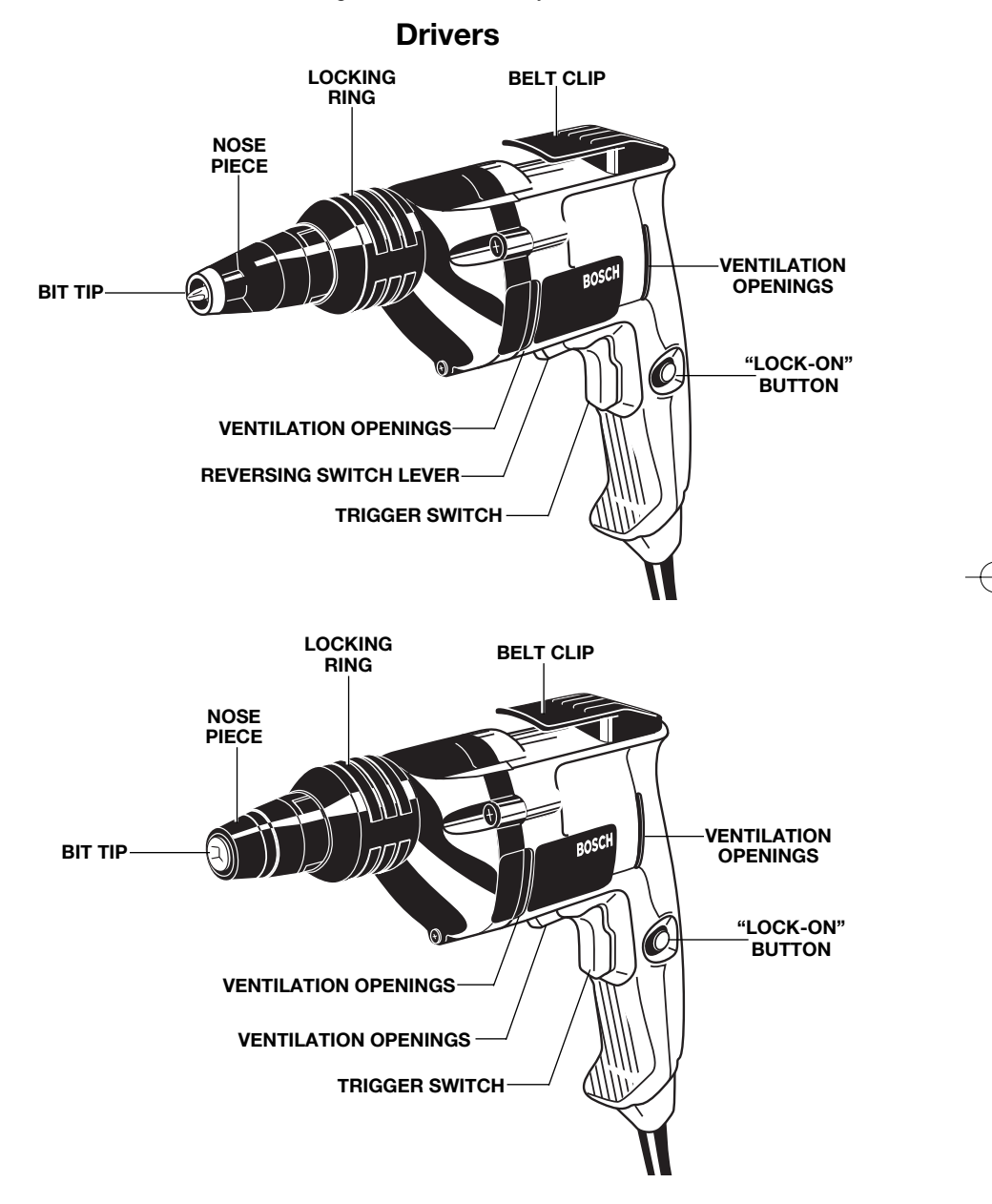

**NOTE:** For tool specifications refer to the nameplate on your tool.

**-6-**

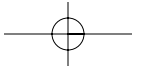

# **Operating Instructions**

# **VARIABLE SPEED CONTROLLED TRIGGER SWITCH**

Your tool is equipped with a variable speed trigger switch. The tool can be turned "ON" or "OFF" by squeezing or releasing the trigger. The speed can be adjusted from the minimum to maximum nameplate RPM by the pressure you apply to the trigger. Apply more pressure to increase the speed and release pressure to decrease speed.

# **"LOCK-ON" BUTTON**

The "Lock-ON" button, located near the trigger allows for continuous operation at maximum RPM without holding the trigger.

TO LOCK TRIGGER "ON": squeeze trigger, depress button and release trigger.

TO UNLOCK THE TRIGGER: squeeze trigger and release it without depressing the "Lock-ON" button.

If the "Lock-ON" button is **A WARNING** continuously being depressed, the trigger can not be released.

# **REVERSING SWITCH LEVER**

The reversing switch lever is located above the trigger switch and is used to reverse rotation of the bit.

To use driver in "Forward" rotation, move lever to left side of tool. To "Reverse" the rotation of the bit move the lever to the right side of the tool. The center position of the lever is the "Lock-OFF" position.

Do not change direction of **A CAUTION** FO HOT CHANGE DIFECTION OF to a complete stop. Shifting during rotation of the chuck can cause damage to the tool.

#### **BELT CLIP**

Your tool is equipped with a belt clip that allows you to conveniently attach your driver to your belt. This feature will allow you to have both hands free when climbing a ladder or moving to another work area.

# **Tool Tips**

1. Support the tool so that steady, even pressure is applied to the screwdriving bit. Operate the trigger switch by depressing with one or two fingers.

2. Lock the tool on for continuous operation. The bit will not rotate until the clutch is engaged.

3. Place a drywall screw on the bit. The magnetic bit holder will hold any steel drywall screw without any additional assistance.

4. Press the screw point against the drywall with steady even pressure. At this point, the clutch will engage, driving the screw to the pre-set depth. Once the screw bottoms out, a ratcheting sound will be heard for a second.

5. When properly set, the screw head should pull into the drywall paper without cracking or tearing the paper, then release slightly below flush with the drywall board. In this manner, minimum work is left when spackling screw heads and taping the seams.

6. If it becomes necessary to remove the screw, remove the snap off nose piece, reverse the direction of rotation (when the motor is in the "OFF" position.) Place the bit tip into the screw, switch tool "ON" and apply pressure to engage the clutch. Replace nose piece by pushing and slightly twisting to seat into the depth gauge. Set lever back to forward while the trigger switch is in the "OFF" position.

### **DEPTH CONTROL**

The depth control should be adjusted so that the drywall screw is set slightly below the drywall surface.

# **DEPTH ADJUSTMENT**

Your driver will continue to drive as long as enough pressure is applied to the bit to keep the clutch engaged. Models 1420VSR, 1420VSRL, 1421VSR, and 1422VSRQ are

equipped with a quiet clutch that eliminates ratcheting noise and prolongs clutch life.

The nose piece, upon contacting the work, prevents further pressure on the bit. Driving then stops regardless of pressure continued by the operator.

1. Pull firmly on the locking ring, moving it forward and away from the spline section of

**-7-**

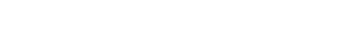

the clutch housing. Then turn it until the nose piece reaches the predetermined position.

2. Each 1/2 turn of the locking ring equals 1/32 inch change in depth. Once the desired depth setting is obtained, push the locking ring back toward the gear housing and turn slightly to match the splines, then push in firmly to lock it into place.

3. Before beginning, always test-drive a sample screw into a piece of scrap installation material to check desired depth setting.

# **REPLACING BIT TIPS AND BIT TIP HOLDERS**

1. Remove the plastic nose piece by grasping firmly WITH FINGERS and pulling straight out. DO NOT USE PLIERS.

2. Remove the bit tip by grasping firmly and pulling straight out. If the bit tip holder comes out with the bit, separate them. If you are replacing the bit tip holder too, grasp it firmly and pull it straight out. If you cannot remove the bit tip or the bit tip holder using fingers only, you may use pliers on these two parts only. DO NOT USE PLIERS ON NOSE PIECE. Reverse the process to the point of installing nose piece. Then WITH YOUR FINGERS, install nose piece by pushing inward. Twist if necessary to seat properly and lock in place.

# **CAPACITIES**

Model Nominal Capacity

- 1404\* All available sharp point drywall 1420\* screws in 20 - 25 gauge studs
- 1405 All available sharp point screws in 1421 20 - 25 gauge studs. All available drill point drywall screws in 14 - 20 gauge studs.

1422 5/16" (8mm) drill pt.

1423

\* Not recommended for 14 - 20 gauge studs and multiple board layers using drill point drywall screws. The high speed can burn drill points.

The use of any accessory or attachment other than those recommended in this instruction manual or the BOSCH Catalog for this tool - may create a hazard. **! WARNING**

**-8-**

# **Maintenance**

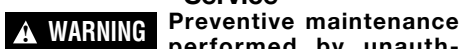

**Service**

**performed by unauthorized personnel may result in misplacing of internal wires and components which could cause serious hazard.** We recommend that all tool service be performed by a Bosch Factory Service Center or Authorized Bosch Service Station.

## **TOOL LUBRICATION**

Your Bosch tool has been properly lubricated and is ready to use. It is recommended that tools with gears be regreased with a special gear lubricant at every brush change.

### **CARBON BRUSHES**

The brushes and commutator in your tool have been engineered for many hours of dependable service. To maintain peak efficiency of the motor, we recommend every two to six months the brushes be examined. Only genuine Bosch replacement brushes specially designed for your tool should be used.

#### **BEARINGS**

After about 300-400 hours of operation, or at every second brush change, the bearings

should be replaced at Bosch Factory Service Center or Authorized Bosch Service Station. Bearings which become noisy (due to heavy load or very abrasive material cutting) should be replaced at once to avoid overheating or motor failure.

# **Cleaning**

**To avoid accidents always disconnect the tool from the power supply before cleaning or performing any maintenance.** The tool may be cleaned most effectively with compressed dry air. **Always wear safety goggles when cleaning tools with compressed air. ! WARNING**

Ventilation openings and switch levers must be kept clean and free of foreign matter. Do not attempt to clean by inserting pointed objects through openings.

**Certain cleaning agents a CAUTION** and solvents damage **plastic parts.** Some of these are: gasoline, carbon tetrachloride, chlorinated cleaning solvents, ammonia and household detergents that contain ammonia.

# **Accessories**

**If an extension cord is necessary, a cord with adequate size conductors that is capable of carrying the current necessary for your tool must be used.** This will prevent excessive voltage drop, loss of power or overheating. Grounded tools must use 3 wire extension cords that have 3-prong plugs and receptacles. **1** WARNING IT an extension cord is recommended sizes of extension cord is recommended sizes of extension cord

**NOTE:** The smaller the gauge number, the heavier the cord.

**RECOMMENDED SIZES OF EXTENSION CORDS**

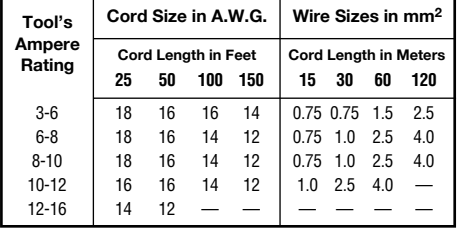

1/4" Hex Universal Bit Holder and #2 phillips bit standard equipment on drywall drivers.

1/4" Hex Universal Bit Holder and 5/16" magnetic hex nut setter standard equipment on fastener drivers.

**-9-**

Download from Www.Somanuals.com. All Manuals Search And Download.

# **Règles de Sécurité Générales**

**Vous devez lire et comprendre toutes les instructions.** Le non-respect, même partiel, des instructions ci-après entraîne un risque de choc életrique, d'incendie

# **! AVERTISSEMENT**

et/ou de blessures graves.

# **CONSERVEZ CES INSTRUCTIONS**

#### **Aire de travail**

**Veillez à ce que l'aire de travail soit propre et bien éclairée.** Le désordre et le manque de lumière favorisent les accidents.

**N'utilisez pas d'outils électriques dans une atmosphère explosive, par exemple enprésence de liquides, de gaz ou de poussières inflammables.** Les outils électriques créent des étincelles qui pourraient enflammer les poussières ou les vapeurs.

**Tenez à distance les curieux, les enfants et les visiteurs pendant que vous travaillez avec un outil électrique.** Ils pourraient vous distraire et vous faire faire une fausse manoeuvre.

#### **Sécurité électrique**

**Les outils avec mise à la terre doivent être branchés sur une prise installée correctement et reliée à la terre conformément à toutes les normes et décrets. N'enlevez jamais la fiche de terre et ne modifiez jamais la prise. N'utilisez jamais d'adaptateur de prise. Si vous n'êtes pas sûr que votre prise est correctement reliée à la terre, consultez un électricien.** Si l'outil présente une avarie électrique ou tombe en panne, le circuit de terre sert de chemin à faible résistance pour conduire le courant et l'empêcher de passer à travers l'utilisateur. Un outil incorrectement relié à la terre risque de causer un choc électrique, des brûlures ou une électrocution. Les outils avec mise à la terre sont munis d'un cordon à trois fils et d'une prise à trois fiches. *Avant de brancher l'outil, assurez-vous que la tension de la prise correspond, à celle indiquée sur la plaque signalétique. N'utilisez pas d'outils prévus pour courant alternatif seulement avec une source de courant continu.*

**Évitez tout contact corporel avec des surfaces mises à la terre (tuyauterie, radiateurs, cuisinières, réfrigérateurs, etc.).** Le risque de choc électrique est plus grand si votre corps est encontact avec la terre.Si l'utilisation de l'outil électrique dans un endroit humide est inévitable, un disjoncteur de fuite à la terre doit être utilisé pour alimenter votre outil. Des chaussures et des gants en caoutchouc d'électricien contribueront à accroître davantage votre sécurité personnelle.

**N'exposez pas les outils électriques à la pluie ou à l'eau.** La présence d'eau dans un outil électrique augmente le risque de choc électrique.

**Ne maltraitez pas le cordon. Ne transportez pas l'outil par son cordon et ne débranchez pas la fiche en tirant sur le cordon. N'exposez pas le cordon à la chaleur, à des huiles, à des arêtes vives ou à des pièces en**

**mouvement. Remplacez immédiatement un cordon endommagé.** Un cordon endommagé augmente le risque de choc électrique.

**Lorsque vous utilisez un outil électrique à l'extérieur, employez un prolongateur pour l'extérieur marqué « W-A » ou « W ».** Ces cordons sont faits pour être utilisés à l'extérieur et réduisent le risque de choc électrique. Reportez-vous aux « Dimensions recommandées des cordons de rallonge » dans la section Accessoires de ce manuel.

# **Sécurité des personnes**

**Restez alerte, concentrez-vous sur votre travail et faites preuve de jugement. N'utilisez pas un outil électrique si vous êtes fatigué ou sous l'influence de drogues, d'alcool ou de médicaments.** Un instant d'inattention suffit pour entraîner des blessures graves.

**Habillez-vous convenablement. Ne portez ni vêtements flottants ni bijoux. Confinez les cheveux longs. N'approchez jamais les cheveux, les vêtements ou les gants des pièces en mouvement.** Des vêtements flottants, des bijoux ou des cheveux longs risquent d'être happés par des pièces en mouvement. Gardez les poignées sèches, propres et exemptes d'huile et de graisse.

**Méfiez-vous d'un démarrage accidentel. Avant de brancher l'outil, assurez-vous que son interrupteur est sur ARRÈT.** Le fait de transporter un outil avec le doigt sur la détente ou de brancher un outil dont l'interrupteur est en position MARCHE peut mener tout droit à un accident.

**Enlevez les clés de réglage ou de serrage avant de démarrer l'outil.** Une clé laissée dans une pièce tournante de l'outil peut provoquer des blessures.

**Ne vous penchez pas trop en avant. Maintenez un bon appui et restez en équilibre entout temps.** Un bonne stabilité vous permet de mieux réagir à une situation inattendue.

**Utilisez des accessoires de sécurité. Portez toujours des lunettes ou une visière.** Selon les conditions, portez aussi un masque antipoussière, des bottes de sécurité antidérapantes, un casque protecteur et/ou un appareil antibruit.

**Utilisation et entretien des outils Immobilisez le matériau sur une surface stable au moyen de brides ou de toute autre façon adéquate.** Le fait de tenir la pièce avec la main ou contre votre corps offre une stabilité insuffisante et peut amener un dérapage de l'outil.

**-10-**

**Ne forcez pas l'outil. Utilisez l'outil approprié à la tâche.** L'outil correct fonctionne mieux et de façon plus sécuritaire. Respectez aussi la vitesse de travail qui lui est propre.

**N'utilisez pas un outil si son interrupteur est bloqué.** Un outil que vous ne pouvez pas commander par son interrupteur est dangereux et doit être réparé.

**Débranchez la fiche de l'outil avant d'effectuer un réglage, de changer d'accessoire oude ranger l'outil.** De telles mesures préventives de sécurité réduisent le risque de démarrage accidentel de l'outil.

**Rangez les outils hors de la portée des enfants et d'autres personnes inexpérimentées.** Les outils sont dangereux dans les mains d'utilisateurs novices.

**Prenez soin de bien entretenir les outils. Les outils de coupe doivent être toujours bien affûtés et propres.** Des outils bien entretenus, dont les arêtes sont bien tranchantes, sont moins susceptibles de coincer et plus faciles à diriger.Toute altération ou modification constitue un usage erroné et peut causer un danger.

**Soyez attentif à tout désalignement ou coincement des pièces en mouvement, à tout bris ou à toute autre condition préjudiciable au bon fonctionnement de l'outil. Si vous constatez qu'un outil est endommagé,**

**faites-le réparer avant de vous en servir.** De nombreux accidents sont causés par des outils en mauvais état. Élaborez un calendrier d'entretien périodique de votre outil.

**N'utilisez que des accessoires que le fabricant recommande pour votre modèle d'outil.** Certains accessoires peuvent convenir à un outil, mais être dangereux avec un autre.

# **Réparation**

**La réparation des outils électriques doit être confiée à un réparateur qualifié.** L'entretien ou la réparation d'un outil électrique par un amateur peut avoir des conséquences graves. Ainsi, des fils internes peuvent être mal placés ou pincés, des ressorts de rappel de protecteur peuvent être montés erronément.

**Pour la réparation d'un outil, n'employez que des pièces de rechange d'origine. Suivez les directives données à la section « Réparation » de ce manuel.** L'emploi de pièces non autorisées ou le non-respect des instructions d'entretien peut créer un risque de choc électrique ou de blessures. Certains agents nettoyants tels qu'essence, tétrachlorure de carbone, ammoniac, etc., peuvent abîmer les pièces en plastique.

# **Consignes de sécurité pour les tournevis**

**Tenez l'outil par les surfaces isolées de préhension en exécutant une opération au cours de laquelle l'outil de coupe peut venir en contact avec les fils cachés ou son propre cordon.** Le contact avec un fil sous tension rendra les pièces métalliques exposées de l'outil sous tension et causera des chocs à l'opérateur. *Ne percez, fixez et ne rentrez pas dans des murs existants ou autres endroits aveugles pouvant abriter des fils électriques. Si cette situation est inévitable, débranchez tous les fusibles ou les disjoncteurs alimentant ce site.*

**Portez toujours des lunettes à coques latérales ou des lunettes de protection en utilisant cet outil.**

**Assujettissez l'ouvrage à attaché. Ne le tenez jamais dans votre main ou par-dessus vos jambes.** Un support instable peut faire gripper le foret, provoquant ainsi une perte de contrôle et des blessures.

**Ne tenez jamais la gâchette bloquée en position de marche. Avant de brancher l'outil, assurez-vous** **que le blocage de la gâchette est inhibé.** Les mises en marche accidentelles peuvent causer des blessures.

**Placez le cordon à l'écart du tournevis en rotation. N'enroulez pas le cordon autour de votre bras ou de votre poignet.** Si vous perdez contrôle et que le cordon s'enroule autour de votre bras ou de votre poignet, il peut vous emprisonner et vous blesser.

**Soyez au courant de l'emplacement et de la position du bouton de blocage en marche de la gâchette.** Si l'interrupteur est bloqué en marche durant l'usage, soyez prêt, dans des cas d'urgence, à le mettre à l'arrêt en appuyant d'abord sur la gâchette, puis en la relâchant immédiatement sans appuyer sur le bouton de blocage en marche.

**Soyez prêt à un fort couple de réaction.** Le corps de la perceuse aura tendance à tordre en sens opposé à mesure que le foret tourne.

**-11-**

**N'utilisez pas de forets et d'accessoires émoussés ou endommagés.**

**Assurez-vous que les clés de serrage et de réglage sont retirées de la outil avant de mettre l'outil en marche.** Les clés de serrage ou de réglage peuvent être projetées à grande vitesse et frapper une personne présente ou vous-même.

**Ne faites pas fonctionner la outil en la portant à votre côté.** Un foret en rotation pourrait s'emmêlever à vos vêtements, ce qui pourrait causer des blessures.

**Les travaux à la machine tel que ponçage, sciage, meulage, perçage et autres travaux du bâtiment peuvent créer des poussières contenant des produits chimiques qui sont des causes reconnues de cancer, de malformation congénitale ou d'autres problèmes reproductifs. Ces produits chimiques sont, par exemple : ! AVERTISSEMENT**

- Le plomb provenant des peintures à base de plomb,
- Les cristaux de silices provenant des briques et du ciment et d'autres produits de maçonnerie, et
- L'arsenic et le chrome provenant des bois traités chimiquement.

Le niveau de risque dû à cette exposition varie avec la fréquence de ces types de travaux. Pour réduire l'exposition à ces produits chimiques, il faut travailler dans un lieu bien ventilé et porter un équipement de sécurité approprié tel que certains masques à poussière conçus spécialement pour filtrer les particules microscopiques.

**-12-**

# **Symboles**

**IMPORTANT :** Certains des symboles suivants peuvent être utilisés sur votre outil. Veuillez les étudier et apprendre leur signification. Une interprétation appropriée de ces symboles vous permettra d'utiliser l'outil de façon plus efficace et plus sûre.

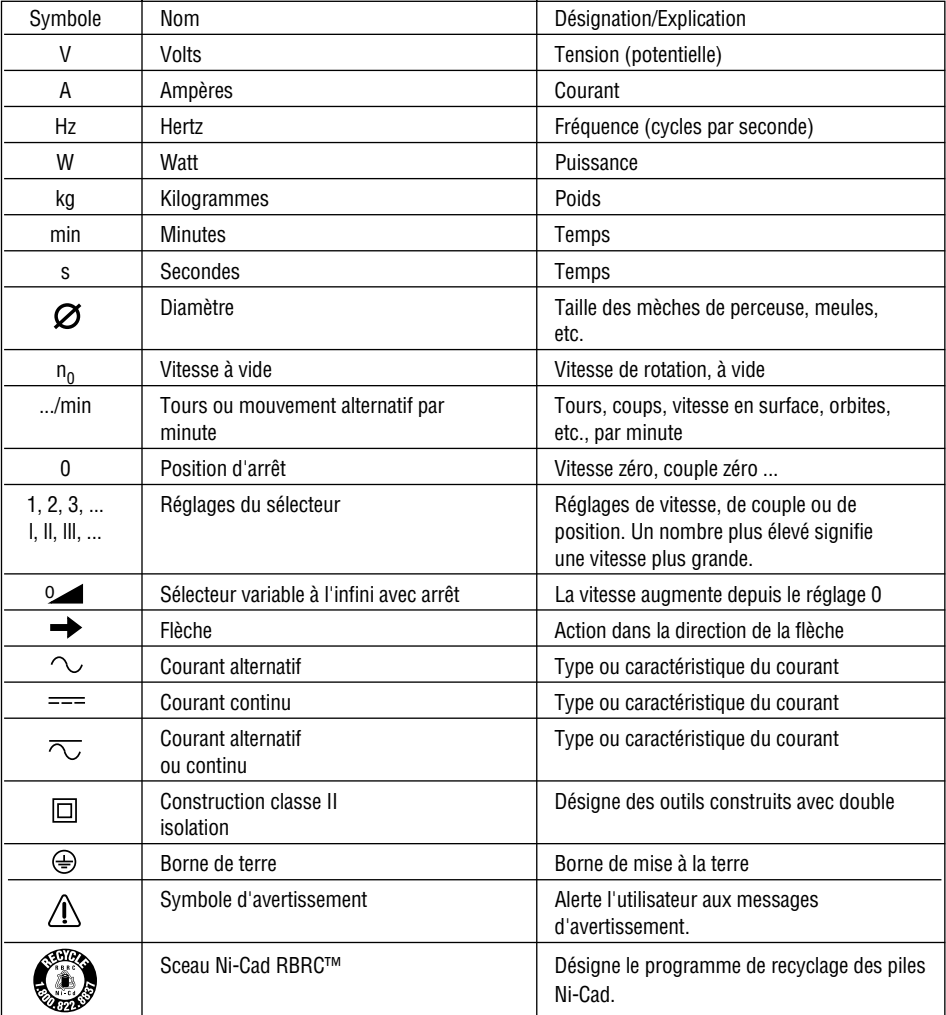

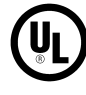

Ce symbole signifie que cet outil est approuvé par Underwriters Laboratories.

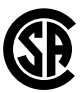

Ce symbole signifie que cet outil est approuvé par l'Association canadienne de normalisation.

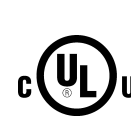

Ce symbole signifie que cet outil est approuvé par Underwriters Laboratories et qu'il a été US homologué selon les normes

canadiennes par Underwriters

Laboratories.

Ce symbole signifie que cet outil est approuvé conformément aux normes canadiennes par Underwriters

**-13-**

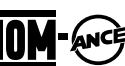

Laboratories. Ce symbole signifie que cet outil se conforme aux normes mexicaines NOM.

# **Description fonctionnelle et spécifications**

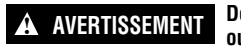

**Débranchez la fiche de la prise de courant avant d'effectuer quelque assemblage Example 20 and 20 and 20 and 20 and 20 and 20 and 20 and 20 and 20 and 20 and 20 and 20 and 20 and 20 and 20 and 20 and 20 and 20 and 20 and 20 and 20 and 20 and 20 and 20 and 20 and 20 and 20 and 20 and 20 and 20 and 20** préventive réduisent le risque d'une mise en marche accidentelle de l'outil.

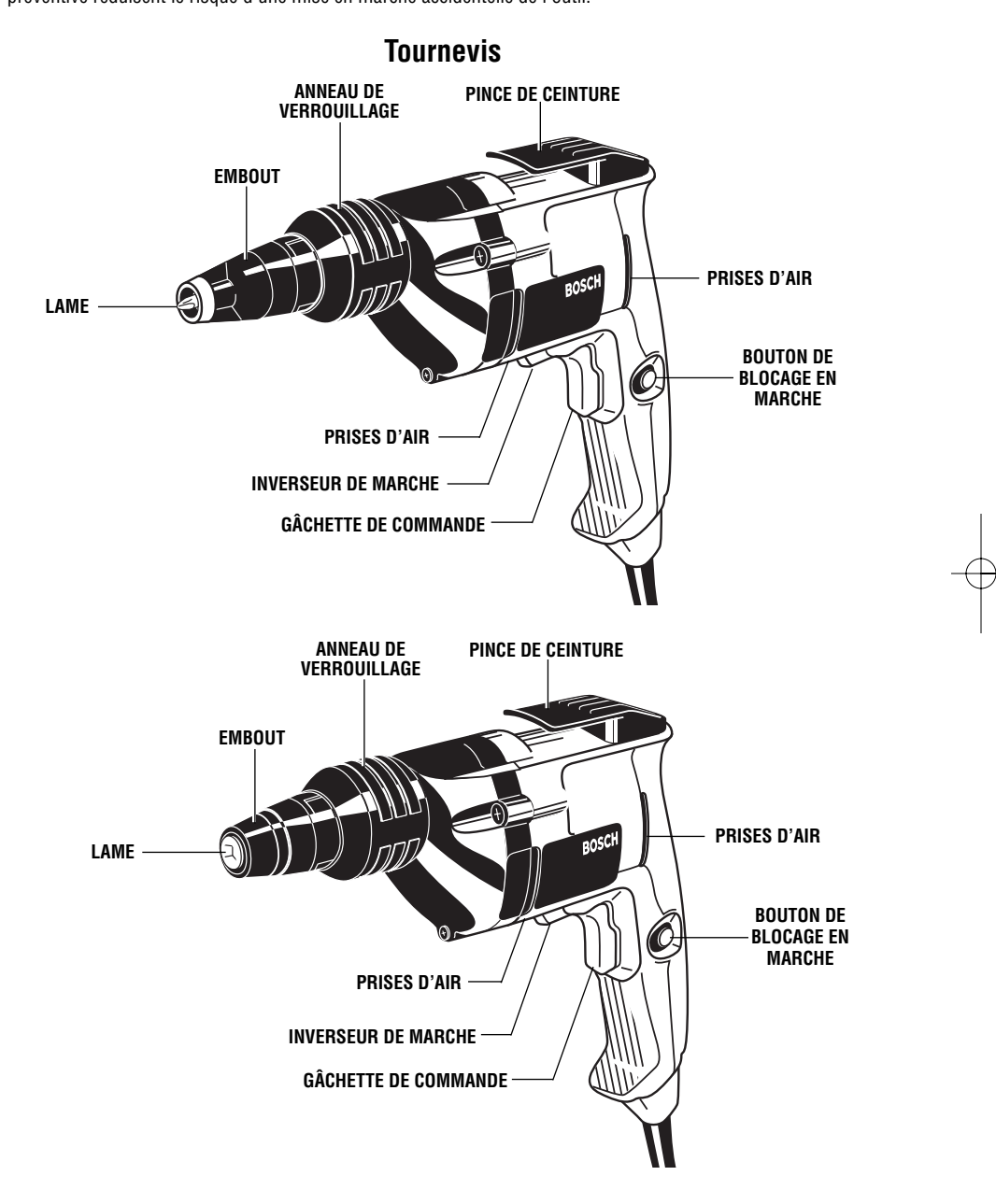

**REMARQUE :** Pour spécifications de l'outil, reportez-vous à la plaque signalétique de votre outil.

**-14-**

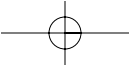

# **Consignes de fonctionnement**

# **GÂCHETTE DE COMMANDE À VITESSE VARIABLE**

Votre tournevis est équipé d'une gâchette de commande à vitesse variable. Vous pouvez mettre le tournevis en marche ou au repos en appuyant ou en relâchant la gâchette respectivement. Dépendant de la pression exercée sur la gâchette, il est possible de régler la vitesse dans les limites minimale et maximale spécifiées sur la plaquette emblématique. Exercez plus de pression pour augmenter la vitesse et moins pour la diminuer.

# **BOUTON DE BLOCAGE EN MARCHE**

Le bouton de blocage en marche, situé près de la gâchette, assure le fonctionnement continu au régime maximal sans appuyer sur la gâchette.

POUR BLOQUER LA GÂCHETTE EN MARCHE: appuyez sur la gâchette, enfoncez le bouton de blocage et relâchez la gâchette.

POUR DÉBLOQUER LA GÂCHETTE : appuyez sur la gâchette et relâchez-la sans toucher au bouton de blocage.

Si l'utilisateur appuie **A AVERTISSEMENT** continuellement sur le bouton de blocage en marche, la gâchette ne peut pas être relâchée.

**INVERSEUR DE MARCHE**

Le levier d'inversion est situé au-dessus de la gâchette de commande et il sert à inverser le sens de rotation de la lame.

Pour le vissage normal «marche avant» déplacez le levier vers la gauche de l'outil. Pour inverser le sens de rotation «marche arrière» déplacez-le vers la droite de l'outil. La position centrale est celle de blocage au repos.

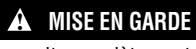

Ne changez pas le sens de **A** MISE EN GARDE rotation avant que l'outil ne se soit complètement immobilisé. Un changement

durant la rotation du mandrin pourrait endommager l'outil (fig. 1)..

# **PINCE DE CEINTURE**

Votre outil est équipé d'une pince de ceinture qui vous permet de porter votre tournevis à la ceinture. La pince sert à vous libérer les mains quand vous montez ou descendez une échelle ou vous vous rendez d'un endroit àun autre.

# **Conseils pratiques**

1. Soutenez l'outil de manière à exercer une force soutenue et uniforme sur la lame de tournevis. Appuyez d'un ou de deux doigts sur la gâchette ce commande.

2. Bloquez l'outil en marche. La lame commencera à tourner après l'accouplement de l'embrayage.

3. Placez une vis à placoplâtre sur la lame. Le portelame aimanté maintiendra, de lui-même, toute vis en acier sur la lame.

4. En exerçant une force soutenue et uniforme, enfoncez la pointe de la vis dans le placoplâtre. À ce point l'embrayage s'accouplera, enfonçant la vis à la profondeur établie. Quand la vis est à fond, un son d'encliquetage se fera entendre momentanément.

5. S'il est correctement réglé, la tête de la vis devrait pénétrer dans le papier du placoplâtre sans le fendre ni le déchirer, puis s'arrêter légèrement sous la surface de la feuille de placoplâtre. De cette manière, le remplissage des têtes de vis et des joints est beaucoup moins laborieux.

6. S'il s'avérait nécessaire de sortir la vis, enlevez l'embout amovible, inversez le sens de rotation (quand le moteur est hors tension). Introduisez la lame dans la vis, mettez l'outil en marche et appuyez pour accoupler l'embrayage. Remettez l'embout en place en l'enfonçant et le tordant légèrement pour l'engager dans le guide de profondeur. Ramenez le levier en marche avant pendant que la gâchette de commande est dans la position d'arrêt.

#### **RÉGLAGE DE LA PROFONDEUR**

Le réglage de la profondeur devrait être tel que le dessus de la tête de la vis ne pénètre que légèrement au-delà de la surface du panneau de placoplâtre.

#### **RÉGLAGE EN PROFONDEUR**

Votre tournevis contiuera à enfoncer aussi longtemps qu'une pression suffisante est exercée sur le foret pour maintenir l'accouplement engagé. Les modèles 1420VSR, 1420VSRL, 1421VSR, et 1422VSRQ sont pourvus d'un accouplement silencieux qui élimine le cliquètement et prolonge la durée de l'accouplement

Au contact avec le matériau, la pièce avant empêche une pression ultérieure sur le foret. L'enfoncement cesse alors quelle que soit la pression exercée par l'opérateur.

1. Tirez fermement sur l'anneau de verrouillage, le déplaçant vers l'avant et au loin de la partie cannelée du carter d'embrayage. Ensuite, tournez-le jusqu'à ce que l'embout atteigne le réglage prédéterminé.

2. Chaque demi-tour de l'anneau de verrouillage représente un changement de 1/32" en profondeur. Quand le réglage désiré est obtenu, repoussez l'anneau

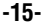

vers le carter d'engrenages et tournez-le légèrement pour qu'il coïncide avec les cannelures, puis enfoncez-le fermement pour le verrouiller en place.

3. Avant de commencer, effectuez toujours un essai dans une entaille quelconque pour vérifier si le réglage est satisfaisant.

Remplacement des lames et des porte-lames

1. Retirez l'embout en plastique en le saisissant fermement AVEC LES DOIGTS et en le tirant carrément. N'UTILISEZ PAS DE PINCES.

2. Enlevez la lame en la saisissant fermement et en la tirant carrément. Si le porte-lame suit la lame, séparezles. Si vous remplacez le porte-lame également, saisissez-le fermement et retirez-le carrément. Si vous ne parvenez pas à enlever la lame ou le porte-lame à la main, vous pouvez vous servir de pinces dans ce cas. N'UTILISEZ PAS DE PINCES SUR L'EMBOUT. Procédez à l'inverse jusqu'au moment d'installer l'embout. Puis, AVEC VOS DOIGTS, installez l'embout en le poussant à l'intérieur. Tordez-le au besoin pour l'enfoncer et le verrouiller en place.

# **CAPACITÉS** Modèle Capacité nominale

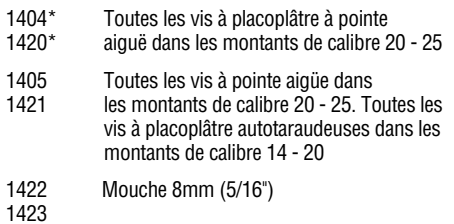

\* Pas recommandé pour les montants de calibre 14 - 20 et les multiples épaisseurs de panneaux utilisant les vis àplacoplâtre autotaraudeuses. La haute vitesse peut brûler les pointes.

L'emploi d'équipement ou d'accessoires autres que **! AVERTISSEMENT** ceux recommandés dans le présent manuel ou dans le catalogue BOSCH peut être dangereux.

**-16-**

# **Entretien**

# **Service**

#### **Tout entretien préventif effectué par des personnels non autorisés peut résulter en mauvais ! AVERTISSEMENT**

**placement de fils internes ou de pièces, ce qui peut présenter un danger grave.** Nous vous conseillons de faire faire tout l'entretien par un centre de service d'usine Bosch ou une station service agréée Bosch.

#### **LUBRIFICATION DE L'OUTIL**

Votre outil Bosch a été lubrifié correctement en usine et il est prêt à l'utilisation. Nous vous conseillons de re-graisser les outils qui comportent des engrenages avec un lubrifiant à engrenages spécial à chaque fois que vous changez les balais.

#### **BALAIS OU CHARBONS**

Les balais (ou charbons) et le collecteur de votre outil ont été conçus pour apporter de nombreuses heures de fonctionnement fiable. Pour maintenir le rendement du moteur à son maximum, nous vous conseillons de contrôler les balais tous les deux à six mois. Il ne faut utiliser que des balais de rechange Bosch d'origine et conçus pour votre outil.

# **PALIERS**

Après environ 300 à 400 heures de fonctionnement ou tous les deux changements de balais, il est conseillé

de faire remplacer les paliers par un centre de service d'usine Bosch ou une station service agréée Bosch. Si les paliers commencent à faire du bruit (à cause de surcharges importantes ou du toupillage de matériaux très abrasifs) il faut les faire remplacer immédiatement pour éviter la surchauffe ou une panne de moteur.

# **Nettoyage**

**Pour éviter les accidents, il faut toujours débrancher l'outil avant de le nettoyer ou de l'entretenir.** Le meilleur moyen de nettoyer l'outil est d'utiliser de l'air comprimé sec. **Il faut toujours porter des lunettes de protection quand on utilise de l'air comprimé. ! AVERTISSEMENT**

Les ouïes de ventilation et les leviers de l'interrupteur doivent rester propres et exempts de corps étrangers. Ne tentez pas de les nettoyer en enfonçant des objets pointus dans les orifices.

**Certains agents de nettoyages et certains dissolvants abîment les pièces en plastique.** Parmi ceux-ci se trouvent: l'essence, le tétrachlorure de carbone, les dissolvants de nettoyage chlorés, l'ammoniaque ainsi que les détergents domestiques qui en contiennent. **! MISE EN GARDE**

# **Accessoires**

**Si un cordon de rallonge s'avère nécessaire, vous OUTILS 120 VOLTS COURANT ALTERNATIF ! AVERTISSEMENT devez utiliser un cordon avec conducteurs de dimension adéquate pouvant porter le courant nécessaire à votre outil.** Ceci préviendra une chute excessive de tension, une perte de courant ou une surchauffe. Les outils mis à la terre doivent utiliser des cordons de rallonge trifilaires pourvus de fiches à trois broches ainsi que des prises à trois broches.

**REMARQUE :** Plus le calibre est petit, plus le fil est gros.

Porte-foret universel hexagonal 1/4" et foret à empreinte cruciforme No. 2 de série sur les tournevis pour murs secs.

Porte-foret universel hexagonal 1/4" et poseécrous hexagonaux magnétique 5/16" de série sur les tournevis pour fixation d'attaches.

# **DIMENSIONS DE RALLONGES RECOMMANDÉES**

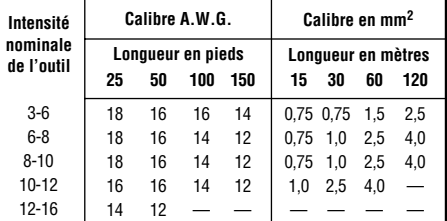

**-17-**

# **Normas de seguridad para herramientas mecánicas**

**Lea y entienda todas las instrucciones.** El incumplimiento de todas las instrucciones indicadas a continuación puede dar lugar a sacudidas eléctricas, incendios y/o lesiones personales graves. **! ADVERTENCIA**

# **CONSERVE ESTAS INSTRUCCIONES**

## **Area de trabajo**

**Mantenga el área de trabajo limpia y bien iluminada.** Las mesas desordenadas y las áreas oscuras invitan a que se produzcan accidentes.

**No utilice herramientas mecánicas en atmósferas explosivas, tales como las existentes en presencia de líquidos, gases o polvos inflamables.** Las herramientas mecánicas generan chispas y éstas pueden dar lugar a la ignición del polvo o los vapores.

**Mantenga a las personas que se encuentren presentes, a los niños y a los visitantes alejados al utilizar una herramienta mecánica.** Las distracciones pueden hacer que usted pierda el control.

# **Seguridad eléctrica**

**Las herramientas con conexión a tierra deben enchufarse en un tomacorriente instalado y conectado a tierra adecuadamente de acuerdo con todos los códigos y ordenanzas. Nunca quite el terminal de conexión a tierra ni modifique el enchufe de ninguna forma. No utilice enchufes adaptadores. Consulte a un electricista calificado si tiene dudas sobre si el tomacorriente está conectado a tierra adecuadamente.** En caso de que las herramientas tengan algún funcionamiento defectuoso o avería de tipo eléctrico, la conexión a tierra proporciona una ruta de resistencia baja para transportar la electricidad alejándola del usuario. La conexión incorrecta a tierra puede causar sacudidas eléctricas, quemar o electrocutar. Las herramientas con conexión a tierra están equipadas con un cordón de tres conductores y enchufes del tipo de tres terminales. *Antes de enchufar la herramienta, asegúrese de que la tensión del tomacorriente suministrada se encuentre dentro del margen de la tensión especificada en la placa del fabricante. No utilice herramientas con capacidad nominal "AC solamente" ("AC only") con una fuente de energía DC.*

**Evite el contacto del cuerpo con las superficies conectadas a tierra tales como tuberías, radiadores, estufas de cocina y refrigeradores.** Hay mayor riesgo de que se produzcan sacudidas eléctricas si su cuerpo está conectado a tierra. Si la utilización de la herramienta mecánica en lugares húmedos es inevitable, se debe usar un interruptor de circuito para fallos a tierra para suministrar la energía a la herramienta. Los guantes de goma para electricista y el calzado antideslizante aumentarán más la seguridad personal.

**No exponga las herramientas mecánicas a la lluvia ni a situaciones húmedas.** La entrada de agua en una

herramienta mecánica aumentará el riesgo de que se produzcan sacudidas eléctricas.

No abuse del cordón. Nunca use el cordón para llevar las herramientas ni para sacar el enchufe de un tomacorriente. Mantenga el cordón alejado del calor, el aceite, los bordes afilados o las piezas móviles. Cambie los cordones dañados inmediatamente. Los cordones dañados aumentan el riesgo de que se produzcan sacudidas eléctricas.

**Al utilizar una herramienta mecánica a la intemperie, utilice un cordón de extensión para intemperie marcado "W-A" o "W".** Estos cordones tienen capacidad nominal para uso a la intemperie y reducen el riesgo de que se produzcan sacudidas eléctricas. Consulte "Tamaños recomendados de los cordones de extensión" en la sección Accesorios de este manual.

#### **Seguridad personal**

**Manténgase alerta, fíjese en lo que está haciendo y use el sentido común cuando utilice una herramienta mecánica. No use la herramienta cuando esté cansado o se encuentre bajo la influencia de drogas, alcohol o medicamentos.** Un momento de distracción al utilizar herramientas mecánicas puede dar lugar a lesiones personales graves.

**Vístase adecuadamente. No se ponga ropa holgada ni joyas. Sujétese el pelo. Mantenga el pelo, la ropa y los guantes alejados de las piezas móviles.** La ropa holgada, las joyas o el pelo largo pueden quedar atrapados en las piezas móviles. Mantenga los mangos secos, limpios y libres de aceite y grasa.

**Evite el arranque accidental. Asegúrese de que el interruptor esté en la posición "OFF" (apagado) antes de enchufar la herramienta.** El llevar las herramientas con el dedo en el interruptor o el enchufar herramientas que tengan el interruptor en la posición "ON" (encendido) invita a que se produzcan accidentes.

**Quite las llaves de ajuste o de tuerca antes de encender la herramienta.** Una llave de ajuste o de tuerca que se deje puesta en una pieza giratoria de la herramienta puede ocasionar lesiones personales.

**No intente alcanzar demasiado lejos. Mantenga un apoyo de los pies y un equilibrio adecuados en todo momento.** El apoyo de los pies y el equilibrio adecuados permiten un mejor control de la herramienta en situaciones inesperadas.

**Utilice equipo de seguridad. Use siempre protección de los ojos.** Se debe utilizar una máscara antipolvo, zapatos de seguridad antideslizantes, casco o protección de los oídos según lo requieran condiciones.

**-18-**

**Utilización y cuidado de las herramientas Utilice abrazaderas u otro modo práctico de fijar y soportar la pieza de trabajo a una plataforma estable.** La sujeción de la pieza de trabajo con la mano o contra el cuerpo resulta inestable y puede ocasionar pérdida de control.

**No fuerce la herramienta. Use la herramienta correcta para la aplicación que desea.** La herramienta correcta hará el trabajo mejor y con más seguridad a la capacidad nominal para la que está diseñada.

**No utilice la herramienta si el interruptor no la enciende o apaga.** Toda herramienta que no se pueda controlar con el interruptor es peligrosa y debe ser reparada.

**Desconecte el enchufe de la fuente de energía antes de hacer cualquier ajuste, cambiar accesorios o guardar la herramienta.** Estas medidas de seguridad preventivas reducen el riesgo de arrancar la herramienta accidentalmente.

**Guarde las herramientas que no esté usando fuera del alcance de los niños y otras personas no capacitadas.** Las herramientas son peligrosas en las manos de los usuarios no capacitados.

**Mantenga las herramientas con cuidado. Conserve las herramientas de corte afiladas y limpias.** Las herramientas mantenidas adecuadamente, con bordes de corte afilados, tienen menos probabilidades de atascarse y son más fáciles de controlar. Toda alteración o modificación constituye un uso incorrecto y puede tener como resultado una situación peligrosa.

**Compruebe la desalineación o el atasco de las piezas móviles, la ruptura de piezas y cualquier otra** **situación que pueda afectar el funcionamiento de las herramientas. Si la herramienta está dañada, haga que realicen un servicio de ajustes y reparaciones a la herramienta antes de usarla.** Muchos accidentes son causados por herramientas mantenidas deficientemente. Establezca un programa de mantenimiento periódico para la herramienta.

**Utilice únicamente accesorios que estén recomendados por el fabricante de su modelo.** Los accesorios que pueden ser adecuados para una herramienta pueden volverse peligrosos cuando se utilizan en otra herramienta.

#### **Servicio**

**El servicio de ajustes y reparaciones de una herramienta debe ser realizado únicamente por personal de reparaciones competente.** El servicio o mantenimiento realizado por personal no competente podría ocasionar un peligro de que se produzcan lesiones. Por ejemplo: Los cables internos pueden colocarse mal o pellizcarse, los resortes de retorno de los protectores de seguridad pueden montarse inadecuadamente.

**Al realizar servicio de ajustes y reparaciones de una herramienta, utilice únicamente piezas de repuesto idénticas. Siga las instrucciones que aparecen en la sección Mantenimiento de este manual.** El uso de piezas no autorizadas o el incumplimiento de las instrucciones de Mantenimiento puede ocasionar un peligro de que se produzcan sacudidas eléctricas o lesiones. Ciertos agentes de limpieza, tales como gasolina, tetracloruro de carbono, amoníaco, etc., pueden dañar las piezas de plástico.

# **Normas de seguridad para destornilladores mecánicos**

**Sujete la herramienta por las superficies de agarre aisladas cuando realice una operación en la que la herramienta de corte pueda entrar en contacto con cables ocultos o con su propio cordón.** El contacto con un cable que tenga corriente hará que ésta pase a las partes metálicas descubiertas de la herramienta y que el operador reciba sacudidas eléctricas. *No taladre, rompa, ni haga trabajo de sujeción en paredes existentes ni en otras áreas ciegas donde pueda haber cables eléctricos. Si esta situación es inevitable, desconecte todos los fusibles o cortacircuitos que alimentan este sitio de trabajo.*

**Use siempre gafas de seguridad o protección de los ojos cuando utilice esta herramienta.**

**Fije el material que se está sujetado. Nunca lo tenga en las manos ni sobre las piernas.** Un soporte inestable puede hacer que la broca taladradora se atasque, causando pérdida de control y lesiones.

**Nunca deje el gatillo fijo en la posición "ON" (encendido). Antes de enchufar la herramienta, compruebe que el cierre del gatillo esté en la posición "OFF" (apagado).** Un arranque accidental podría causar lesiones.

**Posicione el cordón de modo que esté alejado de la destornillador que gira. No enrolle el cordón alrededor del brazo o de la muñeca.** Si pierde el control y tiene el cordón enrollado en el brazo o en la muñeca, el cordón puede atraparle y causarle lesiones.

**Sepa la ubicación y la posición del botón de "Fijación en ON" del interruptor.** Si el interruptor está fijo en la posición "ON" durante el uso, esté preparado para en situaciones de emergencia ponerlo en "OFF", tirando primero del gatillo y soltándolo inmediatamente después sin oprimir el botón de "Fijación en ON".

**-19-**

**Esté preparado para un fuerte par motor de reacción.** El cuerpo del taladro tenderá a torcerse en sentido contrario al del giro de la broca.

**No utilice brocas ni accesorios desafilados o dañados.**

**Compruebe que las llaves de ajuste y de tuerca se hayan quitado del taladro antes de encender la herramienta**. Las llaves de ajuste o de tuerca pueden salir despedidas a gran velocidad y golpearle a usted o golpear a alguien que se esté presente.

**No tenga en marcha la herramienta mientras lo lleva a su lado.** Una broca taladradora que gira podría engancharse en la ropa y producir lesiones.

**Cierto polvo generado por el lijado, aserrado, amolado y ! ADVERTENCIA taladrado mecánicos, y por otras actividades de construcción, contiene agentes químicos que se sabe que causan cáncer, defectos de nacimiento u otros daños sobre la reproducción. Algunos ejemplos de estos agentes químicos son:**

- Plomo de pinturas a base de plomo,
- Sílice cristalina de ladrillos y cemento y otros productos de mampostería, y
- Arsénico y cromo de madera tratada químicamente.

Su riesgo por causa de estas exposiciones varía, dependiendo de con cuánta frecuencia realice este tipo de trabajo. Para reducir su exposición a estos agentes químicos: trabaje en un área bien ventilada y trabaje con equipo de seguridad aprobado, como por ejemplo máscaras antipolvo que estén diseñadas especialmente para impedir mediante filtración el paso de partículas microscópicas.

**-20-**

# **Símbolos**

**IMPORTANTE:** Es posible que algunos de los símbolos siguientes se usen en su herramienta. Por favor, estúdielos y aprenda su significado. La interpretación adecuada de estos símbolos le permitirá utilizar la herramienta mejor y con más seguridad.

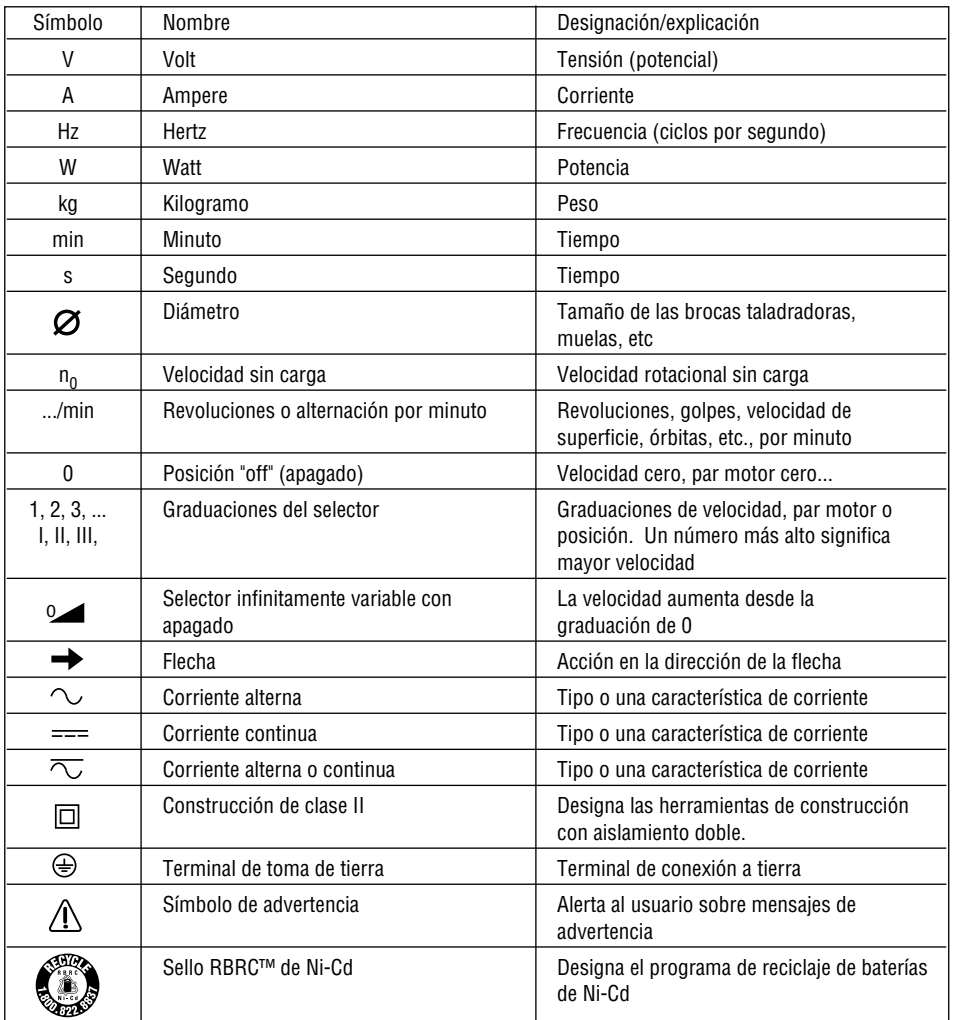

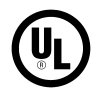

Este símbolo indica que esta herramienta está catalogada por Underwriters Laboratories.

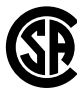

Este símbolo indica que esta herramienta está catalogada por la Canadian Standards Association.

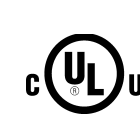

Este símbolo indica que esta herramienta está catalogada por Underwriters Laboratories y que **US** Underwriters Laboratories la ha catalogado según las normas canadienses.

Este símbolo indica que Underwriters Laboratories ha catalogado esta herramienta indicando que cumple las normas canadienses.

**-21-**

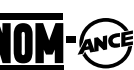

Este símbolo indica que esta herramienta cumple con la norma mexicana oficial (NOM).

# **Descripción funcional y especificaciones**

**Desconecte el enchufe de la fuente de energía antes de realizar cualquier ensamblaje o ajuste, o cambiar accesorios.** Estas medidas de seguridad preventivas reducen el riesgo de arrancar la herramienta accidentalmente. **! ADVERTENCIA**

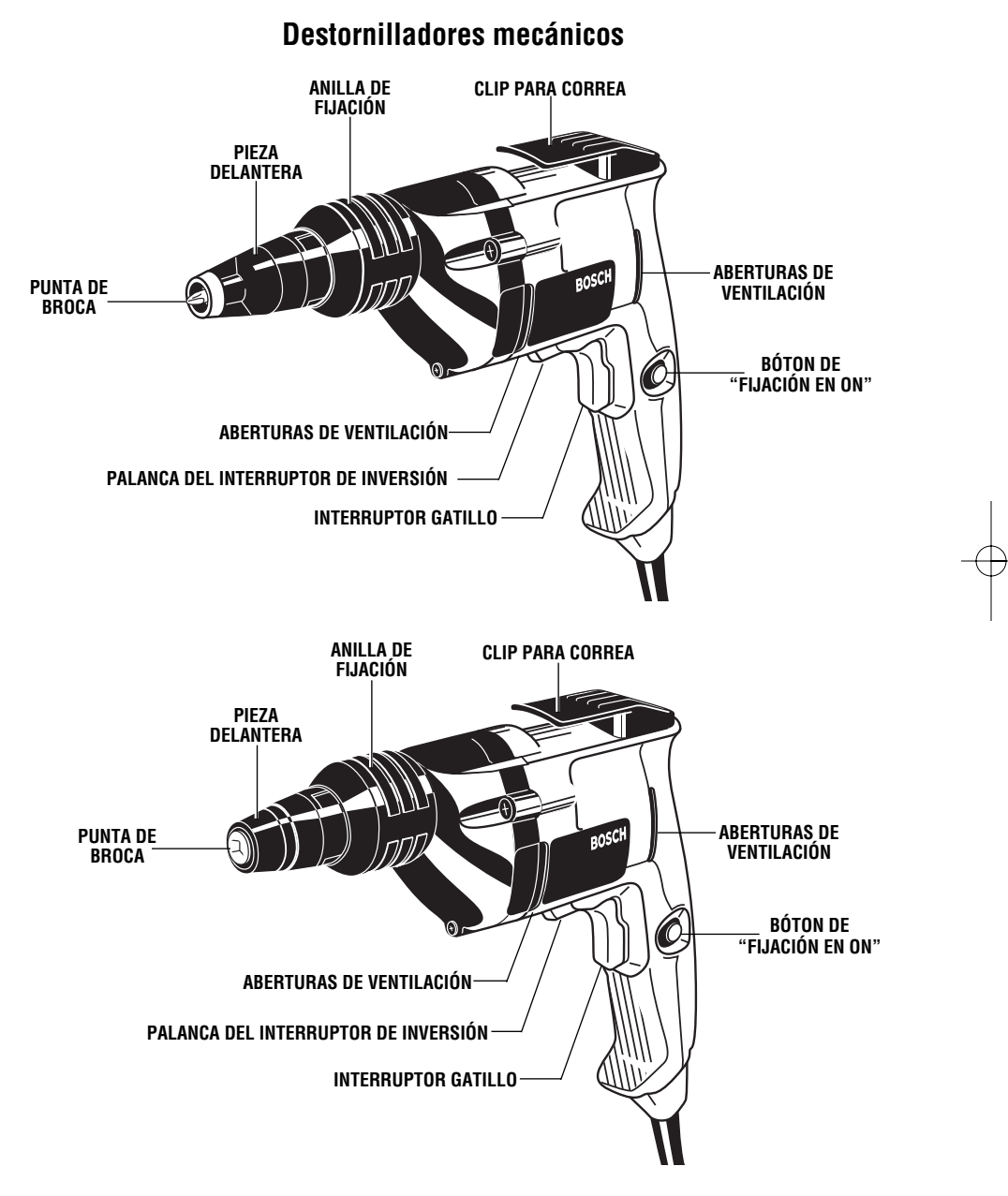

**NOTA:** Para obtener las especificaciones de la herramienta, consulte la placa del fabricante colocada en la herramienta.

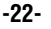

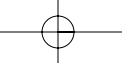

# **Instrucciones de funcionamiento**

# **INTERRUPTOR GATILLO DE VELOCIDAD VARIABLE CONTROLADA**

La herramienta se controla con un interruptor gatillo de velocidad variable. El taladro se puede encender (posición "ON") o apagar (posición "OFF") apretando o soltando el gatillo. La velocidad se puede ajustar desde las RPM mínimas hasta las RPM máximas indicadas en la placa del fabricante por medio de la presión que usted ejerce sobre el gatillo. Ejerza más presión para aumentar la velocidad y disminuya la presión para reducir la velocidad.

# **BOTÓN DE "FIJACIÓN EN ON"**

El botón de "Fijación en ON" ubicado cerca del gatillo permite un funcionamiento continuo a RPM máximas sin tener que mantener apretado el gatillo.

PARA FIJAR EL GATILLO EN LA POSICION "ON": apriete el gatillo, oprima el botón y suelte el gatillo.

PARA DESBLOQUEAR EL GATILLO: apriete el gatillo y suéltelo sin oprimir el botón de "Fijación en ON".

Si se oprime continuamente el botón de "Fijación en ON", no se **! ADVERTENCIA** puede soltar el gatillo.

# **PALANCA DEL INTERRUPTOR DE INVERSION**

La palanca del interruptor de inversión está ubicada encima del interruptor gatillo y se utiliza para invertir el sentido de rotación de la broca.

Para utilizar el destornillador mecánico en rotación de "Avance", mueva la palanca hacia el lado izquierdo de la herramienta. Para "Invertir" el sentido de rotación de la broca, mueva la palanca hacia el lado derecho de la herramienta. La posición central de la palanca es la posición de "Fijación en OFF". (Fig. 1).

No cambie el sentido de giro hasta que la herramienta se **! PRECAUCION** haya detenido por completo. El cambio durante el giro del mandril puede causar daños a la herramienta.

#### **CLIP PARA CORREA**

La herramienta está equipada con un clip para correa que le permite a usted sujetar convenientemente el destornillador mecánico en la correa. Este dispositivo le permitirá tener las dos manos libres para subir a una escalera de mano o pasar a otra área de trabajo.

# **Consejos para la herramienta**

# **CONSEJOS PARA LA HERRAMIENTA**

1. Sujete la herramienta para que se ejerza una presión firme y uniforme sobre la broca destornilladora. Accione el interruptor gatillo apretándolo con uno o dos dedos.

2. Fije la herramienta en la posición "ON" para un funcionamiento continuo. La broca no girará hasta que el embrague esté activado.

3. Coloque un tornillo para pared de tipo seco en la broca. El soporte de broca magnético sujetará cualquier tornillo de acero para muro en seco sin ninguna ayuda adicional.

4. Presione la punta del tornillo contra el muro en seco con una presión firme y uniforme. En este momento, el embrague se activará, apretando el tornillo hasta la profundidad prefijada. Una vez que el tornillo llegue al fondo, se oirá un sonido de carraca durante un segundo.

5. Al colocar la cabeza del tornillo adecuadamente, dicha cabeza debe entrar en el papel de muro en seco sin rajar ni rasgar el papel y luego hay que soltarla de manera que quede ligeramente por debajo del nivel del tablero del muro en seco. De esta manera, se deja una cantidad de trabajo mínima al aplicar una pasta sobre las cabezas de tornillo y cubrir las juntas.

6. Si se hiciera necesario sacar el tornillo, quite la pieza delantera de desmontaje rápido e invierta el sentido de rotación (cuando el motor está en la posición "OFF"). Coloque la punta de la broca en el tornillo, encienda la herramienta (posición "ON") y ejerza presión para activar el embrague. Vuelva a colocar la pieza delantera empujándola y girándola ligeramente para que se asiente en el calibre de profundidad. Vuelva a poner la palanca en avance mientras el interruptor gatillo está en la posición "OFF".

#### **CONTROL DE PROFUNDIDAD**

El control de profundidad se debe ajustar para que el tornillo para muro en seco quede ligeramente por debajo de la superficie del muro en seco.

#### **AJUSTE DE PROFUNDIDAD**

El destornillador mecánico seguirá apretando mientras se ejerza suficiente presión sobre la broca para mantener el embrague acoplado. Los modelos 1420VSR, 1420VSRL, 1421VSR, y 1422VSRQ están equipados

con un embrague silencioso que elimina el ruido de trinqueteo y prolonga la vida del embrague.

La pieza delantera, al entrar en contacto con la pieza de trabajo, evita que se ejerza más presión sobre la broca. Entonces se detiene la acción de apriete, independientemente de que el operador continúe ejerciendo presión.

1. Tire firmemente de la anilla de fijación, moviéndola hacia adelante y en sentido opuesto a la sección estriada

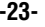

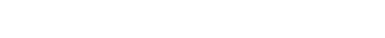

de la caja del embrague. Luego, gírela hasta que la pieza delantera llegue a la posición predeterminada.

2. Cada 1/2 vuelta de la anilla de fijación equivale a un cambio de 1/32 de pulgada en profundidad. Una vez que se haya obtenido el ajuste de profundidad deseado, empuje la anilla de fijación de vuelta hacia la caja de engranajes, gírela ligeramente para que coincida con las estrías y luego empújela firmemente para fijarla en su sitio.

3. Antes de comenzar, realice siempre una prueba atornillando un tornillo de muestra en una pieza de material de instalación de desecho para comprobar el ajuste de profundidad deseado.

Sustitución de puntas de broca y soportes de puntas de broca

1. Quite la pieza delantera de plástico agarrándola firmemente CON LOS DEDOS y tirando de ella hacia afuera. NO UTILICE ALICATES.

2. Quite la punta de broca agarrándola firmemente y tirando de ella hacia afuera. Si el soporte de puntas de broca se sale con la broca, sepárelo de ésta. Si usted también está cambiando el soporte de puntas de broca, agárrelo firmemente y sáquelo tirando de él hacia afuera. Si no puede quitar la punta de broca o el soporte de puntas de broca utilizando los dedos únicamente, puede utilizar unos alicates en estas dos piezas únicamente. NO UTILICE ALICATES EN LA PIEZA DELANTERA.

Invierta el proceso hasta el punto de instalación de la pieza delantera. Luego, CON LOS DEDOS, instale la pieza delantera empujándola hacia adentro. Gírela si es necesario para asentarla adecuadamente y fijarla en su sitio.

# **CAPACIDADES** Modelo Capacidad nominal

- 1404\* Todos los tornillos de punta 1420\* aguda para muros en seco disponibles en espárragos de calibre 20 - 25
- 1405 Todos los tornillos de punta<br>1421 aguda disponibles en espárr aguda disponibles en espárragosde calibre 20 - 25. Todos los tornillos de punta de taladro para muros en seco disponibles en espárragos de calibre 14 - 20
- 1422 Punta de broca de 5/16" (8mm )

1423

\* No recomendado para espárragos de calibre 14 - 20 ni capas de tableros múltiples utilizando tornillos con punta de taladro para muros en seco. La alta velocidad puede quemar las puntas de taladro.

La utilización de accesorios o **A ADVERTENCIA** La unización de accessitos o recomendados en este manual de instrucciones o en el Catálogo BOSCH para esta herramienta puede constituir un peligro.

**-24-**

# **Mantenimiento**

# **Servicio**

**El mantenimiento preventivo realizado por personal no autorizado pude dar lugar a la colocación incorrecta de cables y componentes internos que podría constituir un peligro serio.** Recomendamos que todo el servicio de las herramientas sea realizado por un Centro de servicio de fábrica Bosch o por una Estación de servicio Bosch autorizada. **! ADVERTENCIA**

#### **LUBRICACION DE LAS HERRAMIENTAS**

Su herramienta Bosch ha sido lubricada adecuadamente y está lista para la utilización. Se recomienda que las herramientas con engranajes se vuelvan a engrasar con un lubricante especial para engranajes en cada cambio de escobillas.

#### **ESCOBILLAS DE CARBON**

Las escobillas y el conmutador de la herramienta han sido diseñados para muchas horas de servicio fiable. Para mantener un rendimiento óptimo del motor, recomendamos que cada dos a seis meses se examinen las escobillas. Sólo se deben usar escobillas de repuesto Bosch genuinas diseñadas específicamente para su herramienta.

#### **RODAMIENTOS**

Después de 300-400 horas de funcionamiento, o después de cada segundo cambio de escobillas, los

rodamientos deben cambiarse en un Centro de servicio de fábrica Bosch o en una Estación de servicio Bosch autorizada. Los rodamientos que se vuelven ruidosos (debido a la pesada carga o al corte de materiales muy abrasivos) deben ser sustituidos inmediatamente para evitar el sobrecalentamiento o el fallo del motor.

**Limpieza Para evitar accidentes desconecte siempre la herra-! ADVERTENCIA mienta de la fuente de energía antes de la limpieza o de la realización de cualquier mantenimiento.** La herramienta se puede limpiar más eficazmente con aire comprimido seco. **Use gafas de seguridad siempre que limpie herramientas con aire comprimido.**

Las aberturas de ventilación y las palancas de interruptor deben mantenerse limpias y libres de materias extrañas. No intente limpiar introduciendo objetos puntiagudos a través de las aberturas.

**Ciertos agentes de limpieza y disolventes dañan las piezas de ! PRECAUCION plástico.** Algunos de estos son: gasolina, tetracloruro de carbono, disolventes de limpieza clorados, amoníaco y detergentes domésticos que contienen amoníaco.

# **Accesorios**

**Si es necesario un cordón de 1 ADVERTENCIA extensión, se debe usar un legal extensión, se debe usar un legal extensión, se debe usar un legal extensión, se debe usar un legal extensión, se debe usar un legal extensión, se debe usar un legal exten cordón con conductores de tamaño adecuado que sea capaz de transportar la corriente necesaria para la herramienta.** Esto evitará caídas de tensión excesivas, pérdida de potencia o recalentamiento. Las herramientas conectadas a tierra deben usar cordones de extensión de 3 hilos que tengan enchufes de 3 terminales y receptáculos para 3 terminales.

**NOTA:** Cuanto más pequeño es el número de calibre, más grueso es el cordón.

Portabroca hexagonal universal de 1/4" y broca Phillips No. 2 equipo estándar en taladros/destornilladores para pared seca.

Portabroca hexagonal universal de 1/4" y aprietatuercas hexagonal magnético de 5/16" equipo estándar en taladros/destornilladores para piezas de fijación

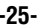

# **TAMAÑOS RECOMENDADOS DE CORDONES DE EXTENSION**

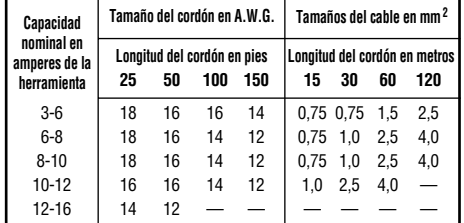

**-26-**

**-27-**

#### **LIMITED WARRANTY OF BOSCH PORTABLE AND BENCHTOP POWER TOOLS**

Robert Bosch Tool Corporation ("Seller") warrants to the original purchaser only, that all BOSCH portable and benchtop power tools will be free from<br>defects in material or workmanship for a period of one year from date of

THIS LIMITED WARRANTY DOES NOT APPLY TO ACCESSORY ITEMS SUCH AS CIRCULAR SAW BLADES, DRILL BITS, ROUTER BITS, JIGSAW BLADES, SANDING BELTS, GRINDING WHEELS AND OTHER RELATED ITEMS.

ANY IMPLIED WARRANTIES SHALL BE LIMITED IN DURATION TO ONE YEAR FROM DATE OF PURCHASE. SOME STATES IN THE U.S., SOME<br>CANADIAN PROVINCES DO NOT ALLOW LIMITATIONS ON HOW LONG AN IMPLIED WARRANTY LASTS, SO THE ABOVE LIMITATIO APPLY TO YOU.

IN NO EVENT SHALL SELLER BE LIABLE FOR ANY INCIDENTAL OR CONSEQUENTIAL DAMAGES (INCLUDING BUT NOT LIMITED TO LIABILITY<br>FOR LOSS OF PROFITS) ARISING FROM THE SALE OR USE OF THIS PRODUCT. SOME STATES IN THE U.S. AND SOME CAN EXCLUSION MAY NOT APPLY TO YOU.

THIS LIMITED WARRANTY GIVES YOU SPECIFIC LEGAL RIGHTS, AND YOU MAY ALSO HAVE OTHER RIGHTS WHICH VARY FROM STATE TO STATE IN THE U.S., PROVINCE TO PROVINCE IN CANADA AND FROM COUNTRY TO COUNTRY.

THIS LIMITED WARRANTY APPLIES ONLY TO PORTABLE AND BENCHTOP ELECTRIC TOOLS SOLD WITHIN THE UNITED STATES OF AMERICA,<br>CANADA AND THE COMMONWEALTH OF PUERTO RICO. FOR WARRANTY COVERAGE WITHIN OTHER COUNTRIES, CONTACT YOUR LO BOSCH DEALER OR IMPORTER.

#### **GARANTIE LIMITÉE DES OUTILS ÉLECTRIQUES PORTATIFS ET D'ÉTABLI BOSCH**

Robert Bosch Tool Corporation (le « vendeur ») garantit à l'acheteur initial seulement que tous les outils électriques portatifs et d'établi BOSCH<br>seront exempts de viese de matériaux ou d'exécution pendant une période d'u personnel d'une station-service agréée. Pour présenter une réclamation en vertu de cette garantie limitée, vous devez renvoyer l'outil électrique<br>portatif ou d'établi complet, port payé, à tout centre de service agréé ou c pour les adresses.

LA PRÉSENTE GARANTIE NE S'APPLIQUE PAS AUX ACCESSOIRES TELS QUE LAMES DE SCIES CIRCULAIRES, MÉCHES DE PERCEUSES, FERS<br>DE TOUPIES, LAMES DE SCIES SAUTEUSES, COURROIES DE PONÇAGE, MEULES ET AUTRES ARTICLES DU GENRE.

TOUTE GARANTIE IMPLICITE SERA LIMITEE COMME DUREE A UN AN A COMPTER DE LA DATE D'ACHAT. CERTAINS ETATS AMERICAINS,<br>CERTAINES PROVINCES CANADIENNES N'ADMETTANT PAS LE PRINCIPE DE LA LIMITATION DE LA DURÉE DES GARANTIES IMPL

EN AUCUN CAS LE VENDEUR NE SAURAIT ETRE TENU POUR RESPONSABLE DES INCIDENTS OU DOMMAGES INDIRECTS (INCLUANT, MAIS NE<br>SE LIMITANT PAS AUX PERTES DE PROFITS) CONSÉCUTIFS À LA VENTE OU L'USAGE DE CE PRODUIT. CERTAINS ÉTATS AM

LA PRÉSENTE GARANTIE VOUS ACCORDE DES DROITS BIEN DÉTERMINÉS, Y COMPRIS POSSIBLEMENT CERTAINS DROITS VARIABLES DANS LES DIFFÉRENTS ÉTATS AMÉRICAINS, PROVINCES CANADIENNES.

CETTE GARANTIE LIMITEE NE S'APPLIQUE QU'AUX OUTILS ELECTRIQUES PORTATIFS ET D'ETABLI VENDUS AUX ETATS-UNIS D'AMERIQUE,<br>AU CANADA ET AU COMMONWEALTH DE PORTO RICO.POUR COUVERTURE DE GARANTIE DANS LES AUTRES PAYS, CONTACTEZ IMPORTATEUR OU REVENDEUR BOSCH LOCAL.

#### **GARANTIA LIMITADA PARA HERRAMIENTAS MECANICAS PORTATILES Y PARA TABLERO DE BANCO BOSCH**

Robert Bosch Tool Corporation ("el Vendedor") garantiza, únicamente al comprador original, que todas las herramientas mecánicas portátiles y<br>para tablero de banco BOSCH estarán libres de defectos de naterial o de fabricaci permita, bajo cualquier garantía o condición implícita por ley, consistirá en la reparación o sustitución sin costo de las piezas que presenten<br>defectos de material o de fabricación y que no hayan sido utilizadas incorrect cualquier Centro de servicio de fábrica o Estación de servicio autorizada. Para Estaciones de servicio autorizadas de herramientas mecánicas BOSCH, por favor, consulte el directorio telefónico.

ESTA GARANTIA LIMITADA NO SE APLICA A ARTICULOS ACCESORIOS TALES COMO HOJAS PARA SIERRAS CIRCULARES, BROCAS PARA<br>TALADROS, BROCAS PARA FRESADORAS, HOJAS PARA SIERRAS DE VAIVEN, CORREAS PARA LIJAR, RUEDAS DE AMOLAR Y OTROS ARTICULOS RELACIONADOS.

TODAS LAS GARANTIAS IMPLICITAS TENDRAN UNA DURACION LIMITADA A UN ANO A PARTIR DE LA FECHA DE COMPRA. ALGUNOS<br>ESTADOS DE LOS EE.UU., ALGUNAS PROVINCIAS CANADIENSES NO PERMITEN LIMITACIONES EN CUANTO A LA DURACION DE UNA GARANTIA IMPLICITA, POR LO QUE ES POSIBLE QUE LA LIMITACION ANTERIOR NO SEA APLICABLE EN EL CASO DE USTED.

EL VENDEDOR NO SERA RESPONSABLE EN NINGUN CASO DE NINGUN DANO INCIDENTAL O EMERGENTE (INCLUYENDO PERO NO LIMITADO<br>A RESPONSABILIDAD POR PERDIDA DE BENEFICIOS) QUE SE PRODUZCA COMO CONSECUENCIA DE LA VENTA O UTILIZACION DE EL CASO DE USTED.

ESTA GARANTIA LIMITADA LE CONFIERE A USTED DERECHOS LEGALES ESPECIFICOS Y ES POSIBLE QUE USTED TAMBIEN TENGA OTROS<br>DERECHOS QUE VARIAN DE ESTADO A ESTADO EN LOS EE.UU., DE PROVINCIA A PROVINCIA EN CANADA.

ESTA GARANTIA LIMITADA SE APLICA SOLAMENTE A HERRAMIENTAS ELECTRICAS PORTATILES Y PARA TABLERO DE BANCO VENDIDAS EN<br>LOS ESTADOS UNIDOS DE AMERICA, CANADA Y EL ESTADO LIBRE ASOCIADO DE PUERTO RICO. PARA COBERTURA DE GARANTI

© Robert Bosch Tool Corporation 1800 W. Central Road Mt. Prospect, IL 60056 -2230

Exportado por: Robert Bosch Tool Corporation Mt. Prospect, IL 60056 -2230, E.U.A.

Importado en México por: Robert Bosch, S.A. de C.V., Calle Robert Bosch No. 405, Zona Industrial, Toluca, Edo. de México, C.P. 50070, Tel. (722) 2792300

3609929656 10/03 Printed in U.S.A.

Download from Www.Somanuals.com. All Manuals Search And Download.

Free Manuals Download Website [http://myh66.com](http://myh66.com/) [http://usermanuals.us](http://usermanuals.us/) [http://www.somanuals.com](http://www.somanuals.com/) [http://www.4manuals.cc](http://www.4manuals.cc/) [http://www.manual-lib.com](http://www.manual-lib.com/) [http://www.404manual.com](http://www.404manual.com/) [http://www.luxmanual.com](http://www.luxmanual.com/) [http://aubethermostatmanual.com](http://aubethermostatmanual.com/) Golf course search by state [http://golfingnear.com](http://www.golfingnear.com/)

Email search by domain

[http://emailbydomain.com](http://emailbydomain.com/) Auto manuals search

[http://auto.somanuals.com](http://auto.somanuals.com/) TV manuals search

[http://tv.somanuals.com](http://tv.somanuals.com/)